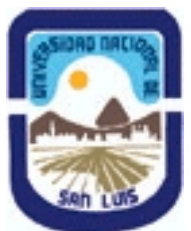

**Ministerio de Cultura y Educación Universidad Nacional de San Luis Facultad de Ingenieria y Ciencias Economicas y Sociales Departamento: Ciencias Basicas Area: Dibujo Técnico**

**(Programa del año 2006) (Programa en trámite de aprobación) (Presentado el 06/03/2006 18:59:45)**

## **I - Oferta Académica**

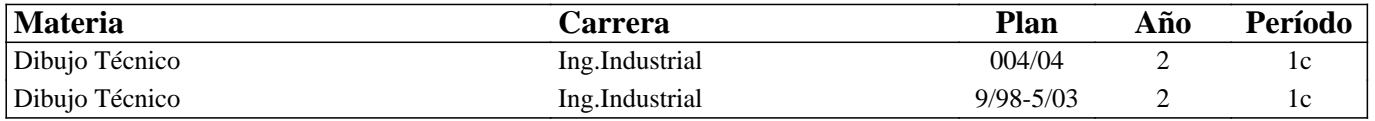

## **II - Equipo Docente**

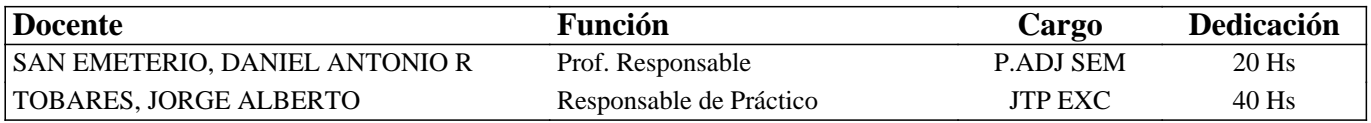

## **III - Características del Curso**

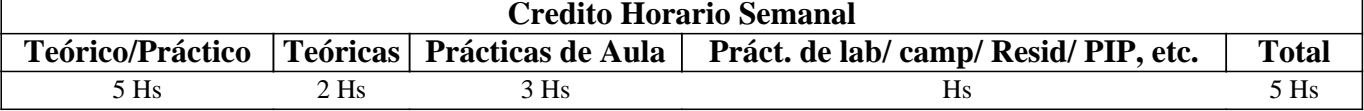

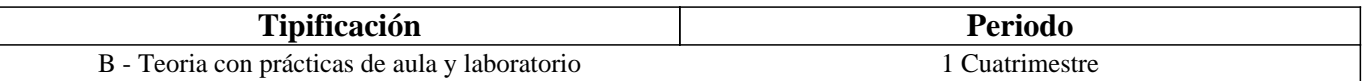

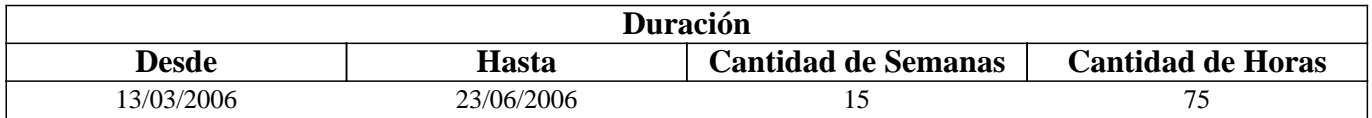

## **IV - Fundamentación**

Esta materia contribuye a la formación general y especifica. De acuerdo al contenido de las unidades de aprendizaje, estas tienden a interiorizar al alumno en los fundamentos del Dibujo Técnico, en lo que respeta a conocimientos teóricos del Dibujo y de la herramienta a utilizar en el diseño asistido por computadora.

## **V - Objetivos**

 Conocer las normas IRAM aplicables al dibujo técnico.

 Comprender la base teórica del dibujo técnico

 Realizar la representación de una pieza cualquiera.

 Leer e interpretar un plano industrial

 Identificar los planos industriales.

 Manejar la herramienta computacional de dibujo.

 Ejecutar las tareas en los tiempos previstos

 Realizar los trabajos en orden, característica imprescindible en todo trabajo de Ingeniería.

## **VI - Contenidos**

**BOLILLA Nro. 1:** 

#### **1.1 Introducción al Dibujo Técnico. Principios. Ventajas.**

1.2 Normas IRAM para Dibujo Técnico. Líneas (IRAM 4502); letras y números (IRAM 4503); Formatos (IRAM 4504); Rótulo (IRAM 4508)

1.3 Empalmes. Empalmes de rectas y curvas. Empalmes de curvas.

1.4 Escalas. Distintos tipos. Norma IRAM 4505.

#### **BOLILLA Nro. 2**

#### **2.1 Elementos de geometría descriptiva y proyectiva.**

2.2 Sistema de representación. Método de MONGE. Representación de puntos, rectas y planos.

2.3 Vistas. Distintos tipos. Elección de las vistas en el dibujo de una pieza. Vista auxiliar primaria. Norma IRAM 4501. 2.4 Interpretación de líneas. Tangencia e intersección.

2.5 Fundamentos teóricos de la representación de un cuerpo en perspectiva. Perspectiva caballera común. Perspectivas axonométricas: isométrica, dimétrica y trimétrica. Norma IRAM 4540.

#### **BOLILLA Nro. 3**

#### **3.1 Cortes. Vistas de cortes. Corte total, parcial. Sección. Sección transversal: interpoladas y separadas.**

3.2 Casos especiales de corte. Resaltos, nervios, brazos. Norma IRAM 4509.

3.3 Cotas. Fundamentos. Cotas de posición y dimensión. Acotación en paralelo, serie, combinada y progresiva.

3.4 Aplicaciones: acotaciones de piezas, ángulos, cuerdas, radios, esferas, roscas, etc.

3.5 Dibujo a pulso. Pasos para la ejecución.

#### **BOLILLA Nro. 4**

#### **4.1 Representación de instalaciones eléctricas:**

#### **4.1.1 Generalidades.**

#### **4.1.2 Tipos de planos**

- a Planta, elevación y cortes
- b Funcionales.

#### **4.1.3 Símbolos. Rotulado de planos eléctricos.**

4.2 Dibujos y diagramas de electrónica. Generalidades. Símbolos gráficos. Diagramas de bloques.

4.3 Diagramas esquemáticos. Esquemas industriales, trazado y rotulado. Diagramas de mantenimiento (Determinación de

fallas). Diagramas de conexiónes.

4.4 Diagramas de flujo de proceso.

#### **BOLILLA Nro 5**

#### **5.1 Introducción al Diseño Asistido por Computadora. El editor de dibujo. Ingreso de ordenes. Ingreso de datos**

5.2 Ordenes de dibujo: línea, punto, círculo, arco, rectángulo, polilínea

5.3 Ordenes de dibujo: polígono, elipse, texto y texto dinámico.

5.4 Rayado de entidades

5.5 Ordenes de ayuda para dibujar: límites, unidades, modos de referencia a entidades.

5.6 Modos de selección de entidades, orden selección.

## **BOLILLA Nro 6**

#### **6.1 Ordenes de visualización: zoom, panear y regeneración de imágenes.**

6.2 Ordenes de edición: borrar, recuperar, desplazar, copiar, rotar, cambiar de escala, imagen simétrica, interrumpir, matrices, dividir, recortar, extender, medir,

6.3 Ordenes de edición: empalmar, chaflán, entidades paralelas, cambiar propiedades y entidades, edición de polilíneas y explotar entidades.

6.4 Capas, colores y tipos de líneas.

6.5 Bloques. Creación en el archivo y en el disco.

## **VII - Plan de Trabajos Prácticos**

Metodología:

Los trabajos prácticos se realizarán en el aula ad doc e individualmente, teniendo en cuenta la guía desarrollada para tal fin. Los trabajos prácticos son recuperables, debiendo ser presentados en las fechas previamente establecidas para poder participar de la evaluación correspondiente.

TRABAJO PRACTICO Nro. 1

Ejercicios para regla \\\\\\\\\\\\\\\"T\\\\\\\\\\\\\\\", escuadras y compás.

TRABAJO PRACTICO Nro. 2

Vistas, distintos ejercicios.

TRABAJO PRACTICO Nro. 3

Perspectivas, distintos ejercicios.

TRABAJO PRACTICO Nro. 4

Cortes, distintos ejercicios.

TRABAJO PRACTICO Nro. 5

Acotación de figuras varias.

TRABAJO PRACTICO Nro. 6

Planos de una instalación industrial.

TRABAJO PRACTICO Nro. 7

Ejercitación en AutoCAD

Nota: Los prácticos se ejecutarán en tablero a excepción del práctico 6 que se realizará utilizando el Diseño asistido por computadora.

## **VIII - Regimen de Aprobación**

PROMOCION CON EXAMEN FINAL:

Para obtener la regularidad: las condiciones que deben cumplimentar los alumnos son las siguientes:

1.- Asistencia mínima del 80% a las clases teóricas - prácticas.

2.- Aprobar la totalidad de los trabajos prácticos.

3.- Aprobar el 100% de las evaluaciones parciales o sus recuperatorios.

Las evaluaciones parciales consisten en la ejecución de ejercicios donde se aplican los conocimientos adquiridos en los trabajos prácticos, debiendo darse la fundamentación teórica y las normas empleadas en su ejecución cuando así se requiera.

Los alumnos tendrán acceso a una recuperación general de la asignatura, cuando hayan aprobado al menos uno de los parciales en primera instancia o en su recupertorio.

NOTA: se entiende por recuperación general una evaluación teoríca-práctica de la totalidad de la asignatura.

4.- Presentar la carpeta de trabajos prácticos aprobados al finalizar el cuatrimestre.

Para aprobar la asignatura: el alumno deberá presentarse a un examen final individual. El examen final consta de una evaluación escrita relacionada con la parte práctica, realizada en papel y/o PC. La aprobación de ésta dará lugar a una evaluación oral u escrita sobre los temas teóricos de la asignatura.

Para la evaluación oral se extraen dos bolillas, utilizándose el programa de examen. o puede optarse por programa analítico abierto donde el alumno elige un tema a exponer y posteriormente el tribunal examinador evalúa según necesidades. Para la evaluación escrita se deben responder a un cuestionario con preguntas relacionadas a los temas del programa.

## PROMOCION SIN EXAMEN FINAL:

Las condiciones que deben cumplir los alumnos son las siguientes:

1.- Asistencia mínima del 80% a las clases teóricas - prácticas.

2.- Aprobar la totalidad de los trabajos prácticos.

3.- Presentar la carpeta de trabajos prácticos aprobados al finalizar el cuatrimestre.

4.- Al finalizar el dictado de la asignatura el alumno deberá tener aprobados el 100 % de las evaluaciones parciales (teóricas-prácticas) según las siguientes condiciones:

4.1. De primera instancia, con un puntaje en cada evaluación igual o mayor al 75 %.

4.2. En caso de no alcanzar en una de las cuatro evaluaciones el 75 % y siempre y cuando tenga el 40 % o más, tendrá opción a una reevaluación para lograr el 75 % o más, de no lograrlo pierde el derecho a la promoción sin examen final.

5.- Haber aprobado satisfactoriamente un coloquio integrador previo al primer turno de exámenes.

El coloquio integrador podra ser escrito u oral, consta de consignas dadas para la realización de un plano de una pieza, se deberá explicar los pasos a seguir para su confección teniendo en cuenta las normas y recomendaciones vistas en el curso.

#### REGIMEN DE ALUMNOS LIBRES:

Para aprobar la asignatura como alumno libre se deben cumplir los siguientes requisitos:

1.- Presentar una carpeta que contenga los trabajos prácticos de la asignatura realizados por el alumno que se presenta a rendir examen. Los trabajos prácticos deberán ser aprobados previamente por el Jefe de Trabajos Prácticos de la asignatura, quien guiará al alumno en su ejecución.

- 2.- Se deberá aprobar un coloquio sobre los prácticos presentados.
- 3.- Aprobar un examen escrito de los temas prácticos.
- 4.- Aprobar un examen en PC del manejo de la herramienta computacional.
- 5.- Aprobar un examen oral bajo la modalidad descripta en régimen de promoción con exámen final.

## **IX - Bibliografía Básica**

**[1]** 1.- DIBUJO DE INGENIERIA y TECNOLOGÍA GRÁFICA (Cuatro tomos) **[2]** Thomas E. French y Charles J. Vierck - Editorial Mc Graw-Hill - 1988 **[3]** 2.- MANUAL PRACTICO DE DIBUJO TECNICO **[4]** W. Schneider y Sappert -Editorial Reverte - 1975 **[5]** 3.- DIBUJO TECNICO **[6]** Thomas E. French y Carl L. Svensen - Editorial Gustavo Gili - 1975 **[7]** 4.- INTERPRETACION DE PLANOS **[8]** Carlos Virasoro - Editorial Eudeba - 1976 **[9]** 5.- DIBUJO TECNICO **[10]** Bachmann y Forberg - Editorial Labor - 1982 **[11]** 6.- DIBUJO TECNICO I, II y III. (2da. Edición) **[12]** Roberto ETCHEBARNE.- Editorial HACHETTE - 1985

## **X - Bibliografia Complementaria**

**[1]** 1.- FUNDAMENTOS DE DIBUJO EN INGENIERIA

**[2]** Warren J. Luzadder - Editorial CECSA - 1981

**[3]** 2.GEOMETRIA DESCRIPTIVA. Donato Di Prieto.

**[4]** Librería y Editorial Alsina - Buenos Aires. 1981

**[5]** 3.- MANUAL DE NORMAS PARA DIBUJO TECNICO

**[6]** Instituto Argentino de Normalización (IRAM)

**[7]** 4. APUNTES DE AUTOCAD 2000

**[8]** Ing. Luis A. Valenza - Año 2002

## **XI - Resumen de Objetivos**

Este curso tiene como objetivos:

Hacer conocer al alumno los materiales e instrumentos empleados en Dibujo Tecnico y las formas de presentar la documentación gráfica.

Enseñar los principios de representación (Normas IRAM) utilizados en la confección de planos de cuerpos e instalaciones industriales.

Enseñar procedimientos apropiados para la lectura e interpretación de planos.

Enseñar los principios generales para la utilización del dibujo asistido por computadora.

Realizar la ejercitación indispensable para ejecutar o interpretar documentación técnica.

Realizar la ejercitación indispensable para ejecutar dibujos utilizando la herramienta computacional.

Por último, se pretende inculcar en el alumno el orden imprescindible que requiere todo trabajo técnico.

# **XII - Resumen del Programa**

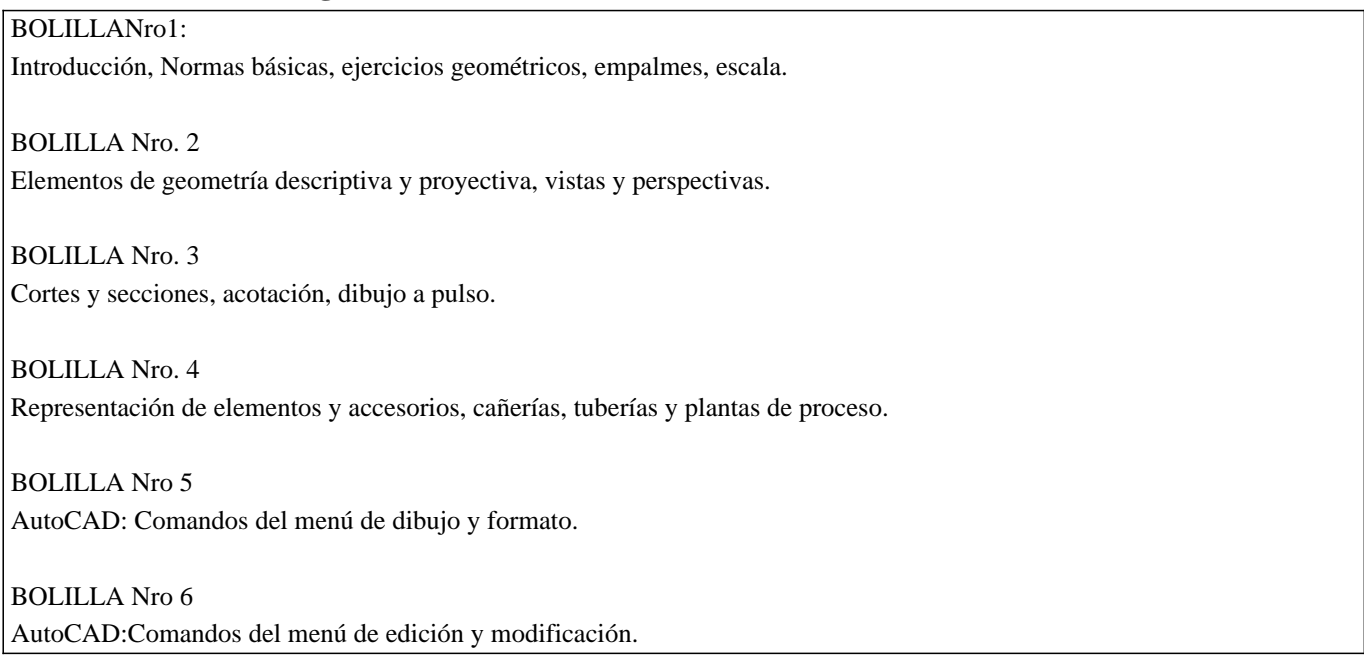

# **XIII - Imprevistos**

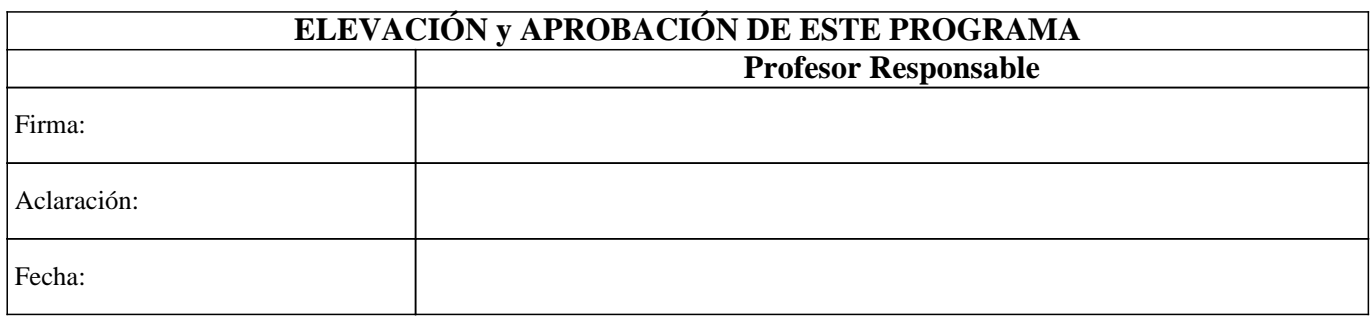